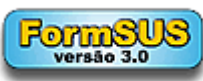

4 FASE - SOLICITAÇÃO DE SENHA DE PRODUÇÃO HORUS - IMPLANTAÇÃO

## **4 FASE - SOLICITAÇÃO DE SENHA DE PRODUÇÃO HORUS - IMPLANTAÇÃO**

Liberação da senha para acesso, implantação e utilização ao HÓRUS, no qual o profissional seja autorizado para que inicie o processo de implantação.

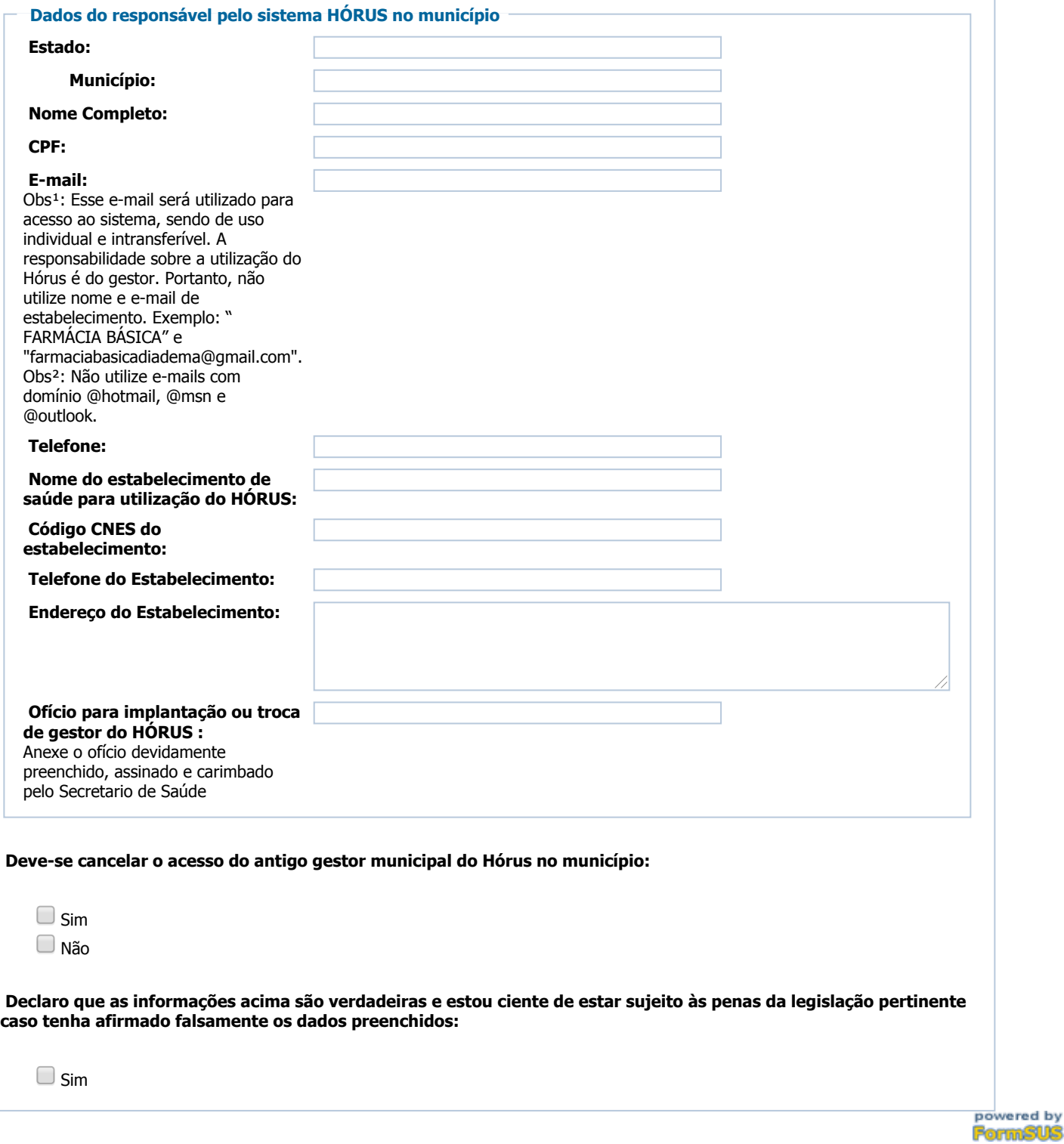